## **SIEMENS**

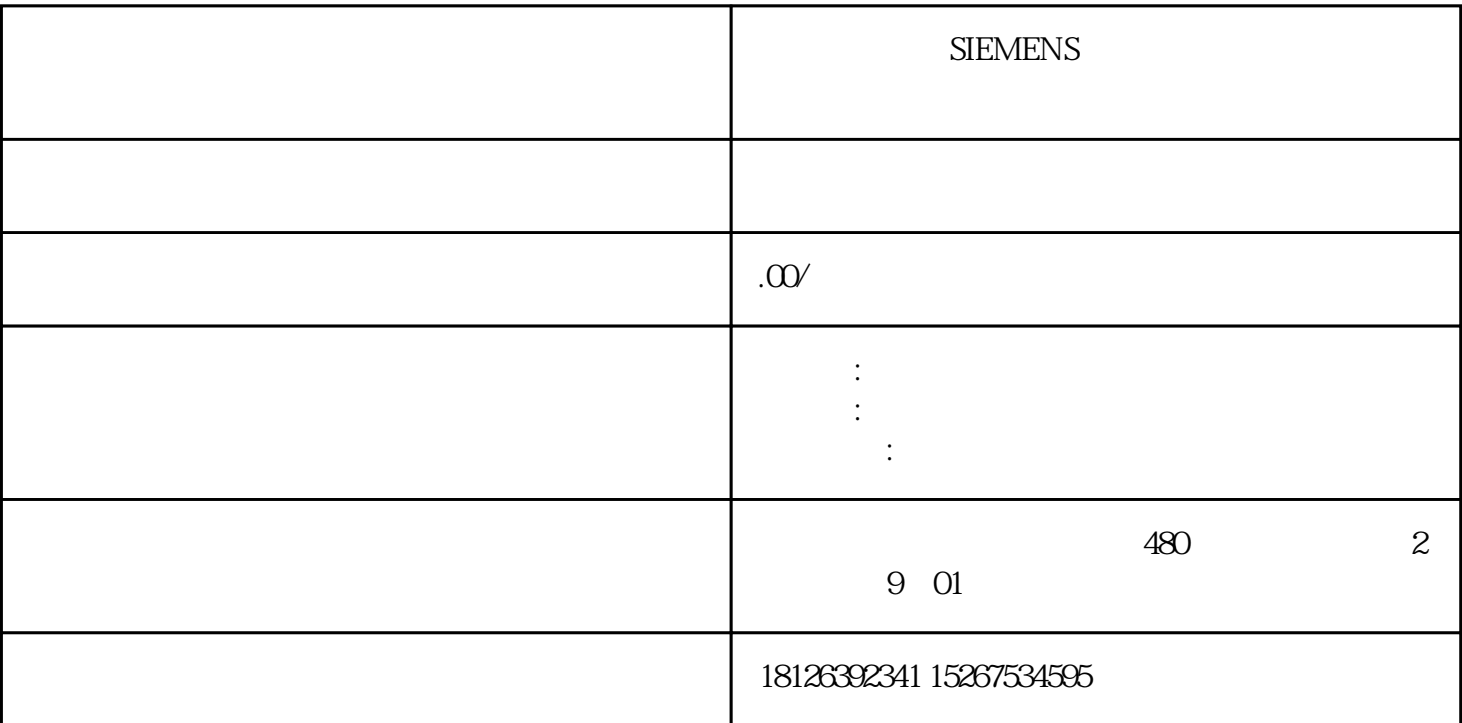

 $196$  ,  $2^{\circ}$  C

 $70\%$ 

 $\sim$  SinaSave the contract of the SinaSave the SinaSave the SinaSave the SinaSave the SinaSave the SinaSave the SinaSave the SinaSave the SinaSave the SinaSave the SinaSave the SinaSave the SinaSave the SinaSave the SinaSa

 $\sin$ aSave $\sin$ 

SinaSave

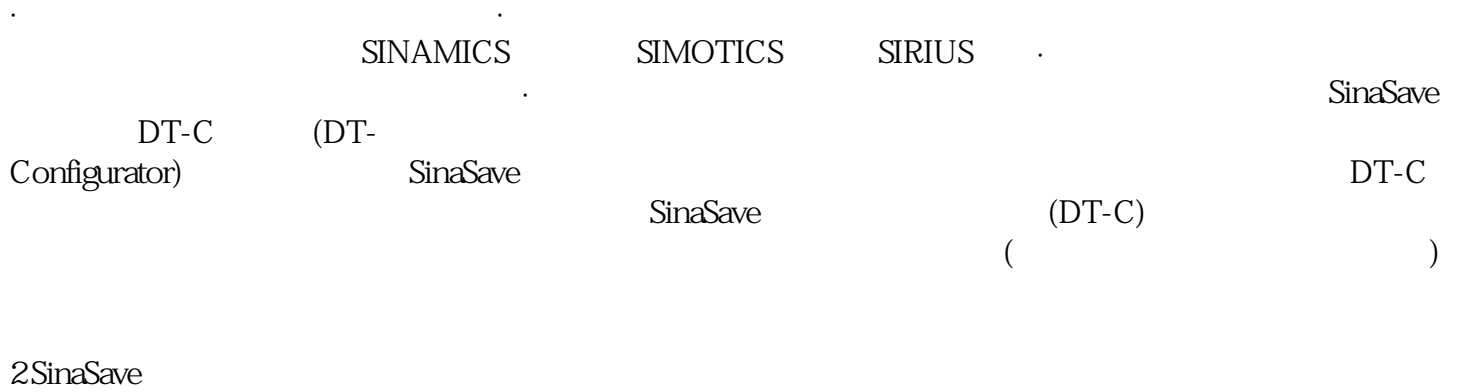

 $2.1$ 

22

23

 $1$ 

 $2<sub>1</sub>$ 

 $3$  "  $\cdots$ 

 $\left(\begin{array}{c}\right.\end{array}$ 

www.sinasave.siemens.com SinaSave

 $\alpha$  , and  $\alpha$ 

 $\alpha$  and  $\alpha$  and  $\alpha$ 

。<br>" "<br>SinaSave

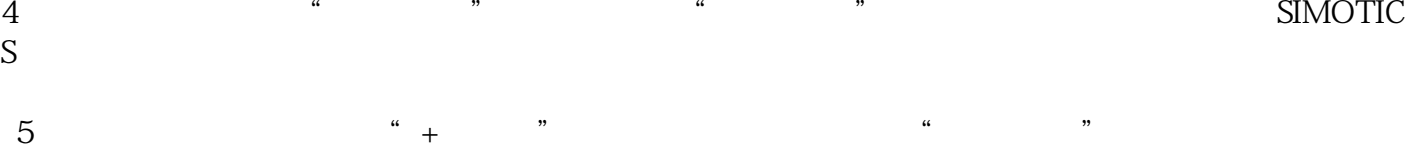

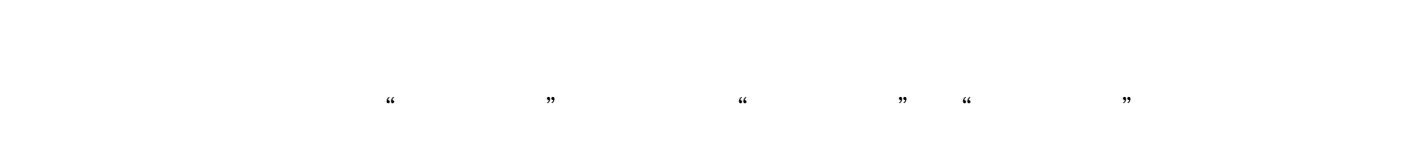

 $\frac{u}{x}$  was  $\frac{v}{x}$